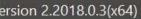

ttings Info

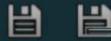

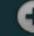

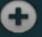

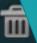

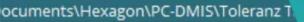

| То   | Uppe |
|------|------|
| 0.5  |      |
| 3    | d    |
| 6    | 0.1  |
| 30   | 0.2  |
| 120  | 0.3  |
| 400  | 0.5  |
| 1000 | 0.8  |
| 2000 | 1.2  |
| 4000 | 2    |
|      |      |

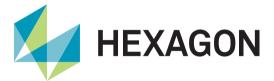

# **PC-DMIS Tolerance Table**

Product presentation

Status: Februar, 16th 2022

### **PC-DMIS Tolerance Table**

Are you familiar with the situation where the drawing or CAD model refers to a general tolerance for all non-toleranced dimensions?

The PC-DMIS tolerance table closes this gap in the measurement software. Be amazed by the flexibility of the software.

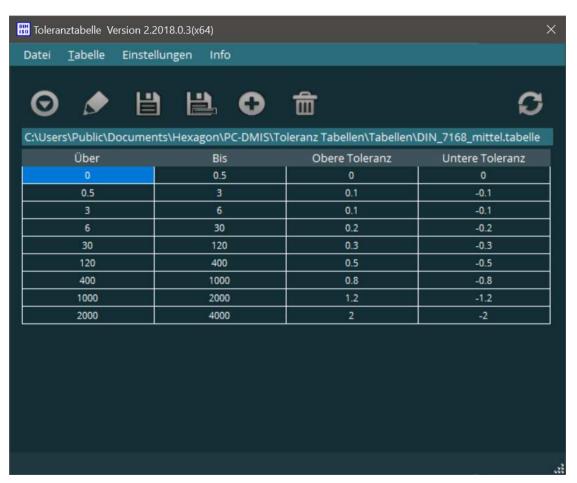

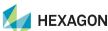

# **PC-DMIS** Tolerance Table – Templates and user defined tables

You can choose between sample tables provided with the software or create your own tables and save them for reuse.

This tool is available to you as a PC-DMIS user free of charge.

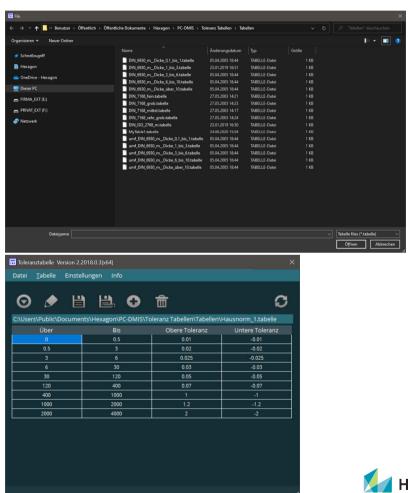

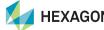

## **PC-DMIS Tolerance Table – How to use**

1. When creating the measurement routine for features with general tolerance, use 0 for the upper and lower tolerance.

DIM LOC1= LOCATION OF PLANE PLN1\_DCC UNITS=MM , \$
GRAPH=OFF TEXT=OFF MULT=10.00 OUTPUT=BOTH HALF ANGLE=NO
AX NOMINAL +TOL -TOL MEAS DEV
Z 0.0000 0.0000 0.0000 0.0000 0.0000 END OF DIMENSION LOC1
DIM LOC2= LOCATION OF LINE LIN1\_DCC UNITS=MM ,\$ DIM LOC2 LOCATION OF LINE LINE CONTISSION, S
GRAPHSOFF TEXTSOFF MULT=10.00 OUTPUT=BOTH HALF ANGLE=NO
AX NOMINAL +TOL -TOL MEAS DEV
Y 0.0000 0.0000 0.0000 0.0000 0.0000
END OF DIMENSION LOC2 0.0000 #-----END OF DIMENSION LOC2
DIM LOC3= LOCATION OF POINT PNT1\_DCC UNITS=MM ,\$
GRAPH=OFF TEXT=OFF MULT=10.00 OUTPUT=BOTH HALF ANGLE=NO
AX NOMINAL +TOL -TOL MEAS DEV
X 0.0000 0.0000 0.0000 0.0000 0.0000
END OF DIMENSION LOC3
DIM LOC4= LOCATION OF CIRCLE CIRI UNITS=MM ,\$
GRAPH=OFF TEXT=OFF MULT=10.00 OUTPUT=BOTH HALF ANGLE=NO 0.0000 #----NOMINAL 40.0000 30.0000 30.0000 +TOL 0.0000 0.0000 0.0000 -TOL 0.0000 0.0000 0.0000 OUTTOL 0.0000 #-----MEAS 40.0000 0.0000 0.0000 #-----END OF DIMENSION LOC4
DIM LOC5= LOCATION OF CIRCLE CIR2 UNITS=MM ,\$ DIM LOCASE LOCATION OF CIRCLE CIRC ONTISSMOM ANGLESNO ANGLESNO ANG 0.0000 #-----OUTTOL 0.0000 #-----0.0000 #-----D 10.0000 0.0000 END OF DIMENSION LOC6 0.0000 #-----DIM LOC7= LOCATION OF CIRCLE CIR4 UNITS=MM ,\$
GRAPH=OFF TEXT=OFF MULT=10.00 OUTPUT=BOTH HALF ANGLE=NO | GRAPH-OFF | TEXT-OFF | MULT=10.00 | OUTPUT=BOTH | HALF ANGLE=NU AX | NOMINAL | +TOL | -TOL | MEAS | DEV | X | 19.5000 | 0.0000 | 0.0000 | 19.5000 | 0.0000 | V | 30.0000 | 0.0000 | 0.0000 | 30.0000 | 0.0000 | DEV | 0.0000 | 0.0000 | 0.0000 | 0.0000 | 0.0000 | 0.0000 | 0.0000 | 0.0000 | 0.0000 | 0.0000 | 0.0000 | 0.0000 | 0.0000 | 0.0000 | 0.0000 | 0.0000 | 0.0000 | 0.0000 | 0.0000 | 0.0000 | 0.0000 | 0.0000 | 0.0000 | 0.0000 | 0.0000 | 0.0000 | 0.0000 | 0.0000 | 0.0000 | 0.0000 | 0.0000 | 0.0000 | 0.0000 | 0.0000 | 0.0000 | 0.0000 | 0.0000 | 0.0000 | 0.0000 | 0.0000 | 0.0000 | 0.0000 | 0.0000 | 0.0000 | 0.0000 | 0.0000 | 0.0000 | 0.0000 | 0.0000 | 0.0000 | 0.0000 | 0.0000 | 0.0000 | 0.0000 | 0.0000 | 0.0000 | 0.0000 | 0.0000 | 0.0000 | 0.0000 | 0.0000 | 0.0000 | 0.0000 | 0.0000 | 0.0000 | 0.0000 | 0.0000 | 0.0000 | 0.0000 | 0.0000 | 0.0000 | 0.0000 | 0.0000 | 0.0000 | 0.0000 | 0.0000 | 0.0000 | 0.0000 | 0.0000 | 0.0000 | 0.0000 | 0.0000 | 0.0000 | 0.0000 | 0.0000 | 0.0000 | 0.0000 | 0.0000 | 0.0000 | 0.00000 | 0.0000 | 0.0000 | 0.0000 | 0.0000 | 0.0000 | 0.0000 | 0.00000 | 0.0000 | 0.0000 | 0.0000 | 0.0000 | 0.0000 | 0.0000 | 0.0000 | 0.0000 | 0.0000 | 0.0000 | 0.0000 | 0.0000 | 0.0000 | 0.0000 | 0.0000 | 0.0000 | 0.0000 | 0.0000 | 0.0000 | 0.0000 | 0.0000 | 0.0000 | 0.0000 | 0.0000 | 0.0000 | 0.0000 | 0.0000 | 0.0000 | 0.0000 | 0.0000 | 0.0000 | 0.0000 | 0.0000 | 0.0000 | 0.0000 | 0.0000 | 0.0000 | 0.0000 | 0.0000 | 0.0000 | 0.0000 | 0.0000 | 0.0000 | 0.0000 | 0.0000 | 0.0000 | 0.0000 | 0.0000 | 0.0000 | 0.0000 | 0.0000 | 0.0000 | 0.0000 | 0.0000 | 0.0000 | 0.0000 | 0.0000 | 0.0000 | 0.0000 | 0.0000 | 0.0000 | 0.0000 | 0.0000 | 0.0000 | 0.0000 | 0.0000 | 0.0000 | 0.0000 | 0.0000 | 0.0000 | 0.0000 | 0.0000 | 0.0000 | 0.0000 | 0.0000 | 0.0000 | 0.0000 | 0.0000 | 0.0000 | 0.0000 | 0.0000 | 0.0000 | 0.0000 | 0.0000 | 0.0000 | 0.0000 | 0.0000 | 0.0000 | 0.0000 | 0.0000 | 0.0000 | 0.0000 | 0.0000 | 0.0000 | 0.0000 | 0.0000 | 0.0000 | 0.0000 | 0.0000 | 0.0000 | 0.0000 | 0.0000 | 0.0000 | 0.0000 | 0.0000 | 0.0000 | 0 OUTTOL 0.0000 #-----0.0000 #----NOMINAL 25.5043 15.5043 MEAS 25.5043 15.5043 +TOL 0.0000 -TOL 0.0000 DEV 0.0000 OUTTOL 0.0000 #-----0.0000 0.0000 0.0000 0.0000 #-----8.2000 0.0000 #----END OF DIMENSION LOC8

2. Open the required table in the user interface of the tolerance table software.

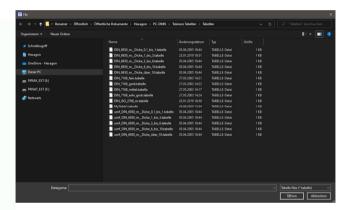

3. Start setting the tolerances

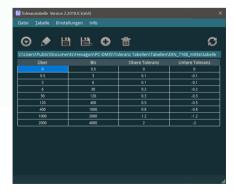

4. The tolerances with the value +- 0 are replaced in the measuring routine with the length-dependent values from the table.

|                                                                                                    |                                                                                                    | ATION OF PLANE                           |                 |                                       |          |        |    |  |  |  |
|----------------------------------------------------------------------------------------------------|----------------------------------------------------------------------------------------------------|------------------------------------------|-----------------|---------------------------------------|----------|--------|----|--|--|--|
|                                                                                                    | GRAPH=OFF TEX                                                                                          | XT=OFF MULT=1                            | 0.00 OUTPU      | T=BOTH HALF                           | ANGLE=NO |        |    |  |  |  |
|                                                                                                    | AX NOMINAL                                                                                             |                                          | -TOL            | MEAS                                  | DEV      | OUTTOL |    |  |  |  |
|                                                                                                    | Z 0.000                                                                                                | 0.0000                                   | 0.0000          | 0.0000                                | 0.0000   | 0.0000 | #  |  |  |  |
|                                                                                                    | END OF DIMENS                                                                                          | ION LOC1                                 |                 |                                       |          |        |    |  |  |  |
|                                                                                                    | DIM LOC2= LOCATION OF LINE LIN1_DCC UNITS=MM ,\$                                                       |                                          |                 |                                       |          |        |    |  |  |  |
|                                                                                                    | GRAPH=OFF TEX                                                                                          | XT=OFF MULT=1                            | O.OO OUTPU      | T=BOTH HALF                           | ANGLE=NO |        |    |  |  |  |
|                                                                                                    | AX NOMINAL                                                                                             |                                          | -TOL            | MEAS                                  | DEV      | OUTTOL |    |  |  |  |
|                                                                                                    | Y 0.000                                                                                                |                                          | 0.0000          | 0.0000                                | 0.0000   | 0.0000 | #  |  |  |  |
|                                                                                                    | END OF DIMENS                                                                                          | ION LOC2                                 |                 |                                       |          |        |    |  |  |  |
|                                                                                                    |                                                                                                    | ATION OF POINT                           |                 |                                       |          |        |    |  |  |  |
|                                                                                                    |                                                                                                    | XT=OFF MULT=1                            |                 | T=BOTH HALF                           | ANGLE=NO |        |    |  |  |  |
|                                                                                                    | AX NOMINAL                                                                                             |                                          |                 | MEAS                                  | DEV      | OUTTOL |    |  |  |  |
|                                                                                                    | X 0.000                                                                                                | 0.0000                                   | 0.0000          | 0.0000                                | 0.0000   | 0.0000 | #  |  |  |  |
|                                                                                                    | END OF DIMENS:                                                                                         |                                          |                 |                                       |          |        |    |  |  |  |
|                                                                                                    |                                                                                                    | ATION OF CIRCL                           |                 |                                       |          |        |    |  |  |  |
|                                                                                                    | GRAPH=OFF TEX                                                                                          | XT=OFF MULT=1                            | 0.00 OUTPU      | T=BOTH HALF                           | ANGLE=NO |        |    |  |  |  |
|                                                                                                    | AX NOMINAL                                                                                             | +TOL<br>0 0.3000<br>0 0.2000<br>0 0.2000 | -TOL            | MEAS<br>40.0000<br>30.0000<br>30.0000 | DEV      | OUTTOL |    |  |  |  |
|                                                                                                    | X 40.000                                                                                               | 0.3000                                   | -0.3000         | 40.0000                               | 0.0000   | 0.0000 | #  |  |  |  |
|                                                                                                    | Y 30.000                                                                                               | 0.2000                                   | -0.2000         | 30.0000                               | 0.0000   | 0.0000 | #  |  |  |  |
|                                                                                                    | D 30.000                                                                                               | 0.2000                                   | -0.2000         | 30.0000                               | 0.0000   | 0.0000 | #  |  |  |  |
|                                                                                                    | END OF DIMENS                                                                                          | ION LOC4                                 |                 |                                       |          |        |    |  |  |  |
|                                                                                                    | DIM LOC5= LOCA                                                                                         | ATION OF CIRCL                           | E CIR2 UNI      | TS=MM ,\$                             |          |        |    |  |  |  |
|                                                                                                    | GRAPH=OFF TEX                                                                                          | XT=OFF MULT=1                            | 0.00 OUTPU      |                                       | ANGLE=NO |        |    |  |  |  |
|                                                                                                    | AX NOMINAL                                                                                             | +TOL<br>0 0.3000<br>0 0.2000<br>0 0.2000 | -TOL            | MEAS                                  | DEV      | OUTTOL |    |  |  |  |
|                                                                                                    | X 40.000                                                                                               | 0.3000                                   | -0.3000         | 40.0000                               | 0.0000   | 0.0000 | #  |  |  |  |
|                                                                                                    | Y 30.000                                                                                               | 0.2000                                   | -0.2000         | 30.0000                               | 0.0000   | 0.0000 | #  |  |  |  |
|                                                                                                    | D 20.000                                                                                               | 0.2000                                   | -0.2000         | 20.0000                               | 0.0000   | 0.0000 | #  |  |  |  |
|                                                                                                    | END OF DIMENS.                                                                                         | TON LOCS                                 |                 |                                       |          |        |    |  |  |  |
|                                                                                                    |                                                                                                    | ATION OF CIRCL                           |                 |                                       |          |        |    |  |  |  |
|                                                                                                    |                                                                                                    | XT=OFF MULT=1                            | 0.00 OUTPU      | T=BOTH HALF                           | ANGLE=NO |        |    |  |  |  |
|                                                                                                    |                                                                                                    | +TOL                                     | -TOL            | MEAS<br>40.0000<br>30.0000<br>10.0000 | DEV      | OUTTOL |    |  |  |  |
|                                                                                                    | X 40.000                                                                                               | 0.3000                                   | -0.3000         | 40.0000                               | 0.0000   | 0.0000 | #  |  |  |  |
|                                                                                                    | Y 30.000                                                                                               | 0.2000                                   | -0.2000         | 30.0000                               | 0.0000   | 0.0000 | #  |  |  |  |
|                                                                                                    | D 10.000                                                                                               | 0.2000                                   | -0.2000         | 10.0000                               | 0.0000   | 0.0000 | #  |  |  |  |
| END OF DIMENSION LOC6                                                                                   |                                                                                                    |                                          |                 |                                       |          |        |    |  |  |  |
| DIM LOC7= LOCATION OF CIRCLE CIR4 UNITS=MM ,\$  GRAPH=OFF TEXT=OFF MULT=10.00 OUTPUT=BOTH HALF ANGLE=NO |                                                                                                    |                                          |                 |                                       |          |        |    |  |  |  |
|                                                                                                    |                                                                                                    | XI=OFF MULT=I                            | 0.00 00190      |                                       |          |        |    |  |  |  |
|                                                                                                    | AX NOMINAL                                                                                             | +TOL                                     | -TOL<br>-0.2000 | MEAS<br>19.5000                       | DEV      | OUTTOL | ,, |  |  |  |
|                                                                                                    | X 19.500                                                                                               | 0.2000                                   | -0.2000         | 19.5000                               | 0.0000   | 0.0000 | #  |  |  |  |
|                                                                                                    | Y 30.000                                                                                               |                                          | -0.2000         | 30.0000<br>8.2000                     | 0.0000   | 0.0000 | #  |  |  |  |
|                                                                                                    | D 8.200                                                                                                |                                          | -0.2000         | 8.2000                                | 0.0000   | 0.0000 | #  |  |  |  |
|                                                                                                    | END OF DIMENS                                                                                          |                                          |                 | ··· ·                                 |          |        |    |  |  |  |
|                                                                                                    | DIM LOC8= LOCATION OF CIRCLE CIR5 UNITS=MM ,\$ GRAPH=OFF TEXT=OFF MULT=10.00 OUTPUT=BOTH HALF ANGLE=NO |                                          |                 |                                       |          |        |    |  |  |  |
|                                                                                                    | GRAPH=UFF TE                                                                                           | XI=UFF MULT=1                            | U.UU OUTPU      | I=BOIH HALF                           |          | OUTTO  |    |  |  |  |
|                                                                                                    | AX NOMINAL                                                                                             | +TOL<br>3 0.2000<br>3 0.2000<br>0 0.2000 | -10L            | MEAS                                  | DEV      | OUTTOL | 4  |  |  |  |
|                                                                                                    | X 25.504<br>Y 15.504                                                                                   | 0.2000                                   | -0.2000         | 15 5043                               | 0.0000   | 0.0000 | #  |  |  |  |
|                                                                                                    | 15.504                                                                                                 | 0.2000                                   | -0.2000         | 13.3043                               | 0.0000   | 0.0000 | #  |  |  |  |
|                                                                                                    | D 8.200                                                                                                | 0.2000                                   | -0.2000         | 8.2000                                | 0.0000   | 0.0000 | #  |  |  |  |
|                                                                                                    | END OF DIMENS                                                                                          | TON LOC8                                 |                 |                                       |          |        |    |  |  |  |

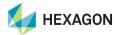

# Have we piqued your interest?

Just download the software from our server.

https://ftp.hexmet.de/PC-DMIS/PC-DMIS Utilities/x64/PC-DMIS%20Toleranz%20Tabelle

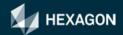